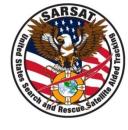

# JSETS and IBRD

SAR Controllers Workshop 2019

March 5 – 7, 2019

Brent Vizbulis

USMCC Senior Controller

ERT, Inc.

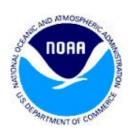

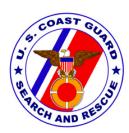

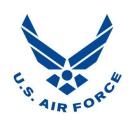

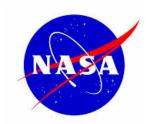

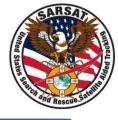

#### **JSETS Contact Information**

#### **Contact Information**

- Database login
   https:/prmsglobal.prms.af.mil
- Operations Support Team
  - Commercial phone: 586-239-3701
  - DSN: 312-273-3701
  - NIPR email: prmsmail@dodiis.mil
  - SIPR email: prmsmail@dia.smil.mil

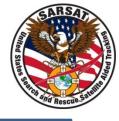

### Using JSETS (1 of 2)

### Look for a registration in JSETS if:

- The alert message states "See JSETS" anywhere in the registration section (Note that the JSETS list is provided to the USMCC once a week, so new registrations may not be available on the alert itself)
- Any registration information is in doubt

# SARSATION OF THE STATE OF THE STATE OF THE S

## Using JSETS (2 of 2)

- Note that beacons identified as JSETS in the RGDB may not be registered in the JSETS database. If so, inform the owner that they need to register with JSETS.
- <u>Do not</u> complete the *Registration Information Usage* and *Registration Accuracy* sections for the IHDB record of any JSETS beacon.

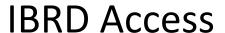

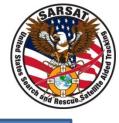

The IBRD is designed for countries that do not have their own 24/7 beacon registration database. Access the IBRD at:

www.406registration.com

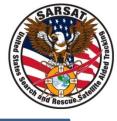

#### **IBRD Account Access Problems**

For any IBRD account access issues (e.g., forgotten password or being locked out of the system), call the USMCC Controller to report the situation and receive assistance:

+1 301-817-4576

# SARSATION OF THE PROPERTY OF THE PROPERTY OF T

#### JSETS and IBRD

# Questions?